# Keysight Technologies RF and Microwave Industry-Ready Student Certification Program

The Keysight RF and Microwave Industry-Ready Student Certification Program confirms the student's technical knowledge, design expertise, and hands-on measurement proficiency in the use of Keysight EEsof EDA software design tools and Keysight instruments.

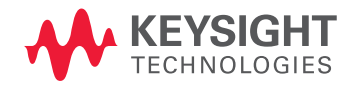

### **Overview**

The trend is clear, technology innovations will increase at even faster rates in the future. For industry, these innovations will continue to drive time-to-market pressures and the need for productivity gains. Universities can assist by producing engineers ready to step in and be productive from day one. Universities must produce industry-ready engineers who are knowledgeable of the tools and processes used in the industry today. This allows industry to hire with confidence knowing that the productivity of the new employee is assured from day one. This program provides a collaboration between industry and universities to produce and recognize industry-ready engineers.

Students completing qualification as Keysight Technologies, Inc RF and Microwave Industry-Ready Students have demonstrate immediate value to prospective employers and confirm each university's interest in preparing students for future industry contribution.

A key component of this certification program is the use of Keysight's RF and Microwave workflow environment, a comprehensive way to simulate, measure and analyze communications components and systems. The foundations are Keysight EEsof's industry proven design tools and high performance RF and Microwave measurement instruments. Bringing real-world measurement and test earlier into the design process enables design flaws to be captured early and corrected in a time- and cost-efficient manner, reducing overall development cost and improving design-to-manufacturing cycle time.

The Keysight RF and Microwave Industry-Ready Student Certification Program confirms the student's technical knowledge, design expertise, and hands-on measurement proficiency in the use of Keysight EEsof EDA software design tools and Keysight instruments. It signifies that the recipient has:

- satisfactorily passed an RF and Microwave design course and lab
- completed a required number of hours using Keysight EEsof tools
- completed required experience in using Keysight instruments learning key RF measurement fundamentals for accurate RF measurements for calibration and measurement
- been nominated by their professor for certification
- satisfactorily passed a final hands-on test demonstrating aptitude in the subject matter

### Level of Experience

Certification insures that the student has completed an RFIC, RF Board, Microwave, or System design class. For Keysight EEsof expertise, students will have basic knowledge of DC simulation, curves, bias, sweeps, models, parameters, libraries, AC simulation, gain, time-domain, noise, use of DesignGuides, Smith charts, S-parameters and matching networks, harmonic balance simulation, plotting data, and writing equations. For measurement expertise, students will have completed basic measurement tasks using Keysight Network Analyzers, Signal Sources, or Signal Analyzers. These tasks will include, but are not limited to: transmission line fundamentals, measurements of cables, group delay filters, attenuators, amplifiers, mixers, and antennas. Included in the measurement experience are error correction techniques and calibration methodology. In addition as part of the Signal Sources and Analyzers training, the student will have completed labs demonstrating their understanding of swept tuned analysis, power measurement, AM, FM, PM, pulsed, I and Q and other digital modulation basics.

(A full list of criteria is included at the end of this document.)

#### Keysight Requirements for Universities

- The university must use one or more Keysight EEsof design tools in their curriculum (Advanced Design System (ADS), Genesys, SystemVue, EMPro, IC-CAP). The Keysight EEsof design tool should be an essential component of the curriculum.
- The university must use Keysight instrumentation for the measurement of their RF and Microwave devices (NWA, sources, receivers, oscilloscopes, etc.). These instruments should be an essential component of the lab exercises.
- The ideal curriculum and lab will involve design, building, measurement, and analysis of RF and Microwave components to help students gain real-world understanding of RF and Microwave design and measurement techniques.

### Qualification Process for Universities and Students

- University completes and submits Keysight RF and Microwave Industry-Ready Student Certification Program submission form. Additional classroom curriculum and lab material may be required for review by Keysight.
- Keysight certifies that the university course and lab topics meets the program requirements
- Keysight notifies university of acceptance
- Students are notified of certification program by the course professor
- At the end of the course/labs, the Top 15% 20% of students are eligible for certification
- Class professor provides Keysight with names of students qualifying for certification based on class grade and quality of lab work. A test is required for level 1 proficiency.

#### Student Recognition

- Keysight provides verification of certification with certificate
- Keysight inserts student name into list on Keysight EEsof university website: www.keysight.com/find/eesof-university
- Keysight EEsof will promote industry recognition of this program
- Certified students will be invited to join the Keysight EEsof LinkedIn group. Industry recruitment teams will be notified of this group and have access to members

### Levels of Certification

There will be two levels of certification. Both levels require satisfactory course completion of a Keysight certified course and/or lab that demonstrate a minimum coverage of software design and instrument measurement topics. One or more classes or labs may be required to satisfactorily complete the required topics. The first level will also require completion of a hands-on test to demonstrate Keysight EEsof design tool and Keysight instrument measurement capabilities. This test should take no more than 30 minutes and can be administered by a graduate teaching assistant or professor.

#### Level 1 proficiency

Basic Keysight EEsof tool knowledge and basic measurement expertise.

#### Example:

ADS circuit filter design and Network Analyzer S-parameter measurements of filter.

#### Level 2 proficiency

Additional design analysis with Keysight EEsof tools (possibly other design tool expertise such as EMPro or SystemVue) along with more involved measurement expertise. No test is required for level 2.

#### Example:

Use of Momentum or EMPro simulation in ADS with modulated signal creation and measurements with Signal Sources and Analyzers.

#### Typical Course Descriptions

#### RF and Microwave Measurements

This laboratory is designed to introduce the electrical engineering students to the design, building and testing of active electronic networks. Computer Aided Design tools and computer data acquisition strategies are examined in greater detail.

#### **Course Topics**

- Diode analysis and characterization
- Common emitter amplifiers
- Common base and common collector amplifiers
- Multi-stage BJT amplifiers
- Propose/design/build/evaluate
- Analyze/design/simulate/present
- Wien bridge oscillator

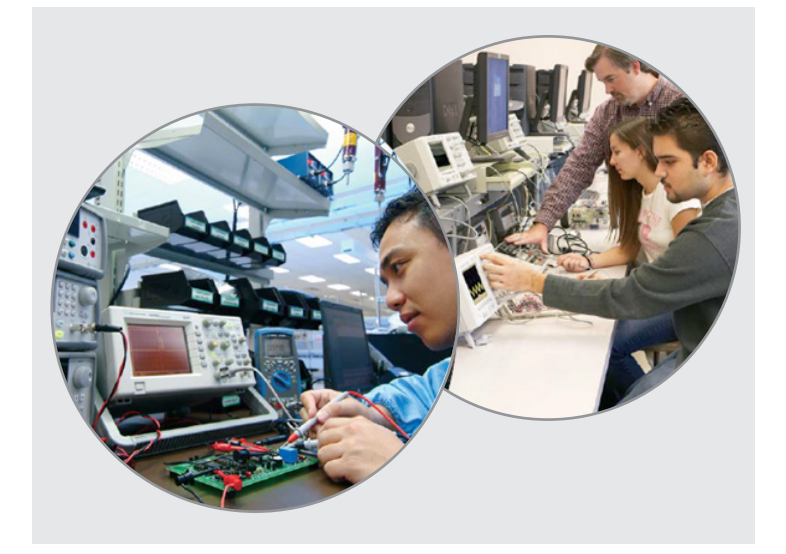

#### Wireless Communications

Wireless microwave system design and analysis. RF transmission lines, microwave networks, receiver design, modulation techniques, and mixer characterization and realizations. Noise and distortion, RF oscillators and frequency synthesizers, filter design. Radiating systems and electromagnetic wave propagation, microwave amplifier design.

### Keysight EEsof EDA Requirements

At least 16 hours of lab usage of Keysight EEsof tools (ADS, Genesys, SystemVue, or EMPro).

Demonstrated knowledge and hands–on experience in the following area listed below. The first 3 topics shown are required for level 1 certification. For level 2 certification, 2 of the topics listed as level 2 must be covered in the curriculum or lab. Substitutions can be made with prior written approval from Keysight Technologies. For example, topics 1 and 2 with topic 8 may be substituted for level 1 certification. Level 2 certification may be granted without level 1 certification.

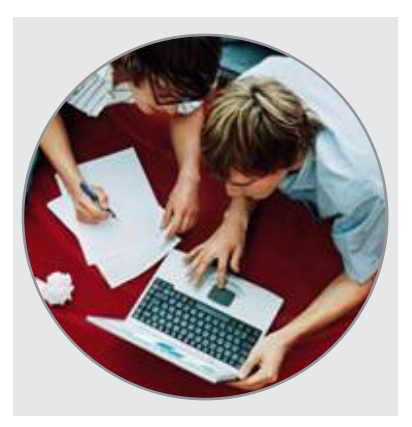

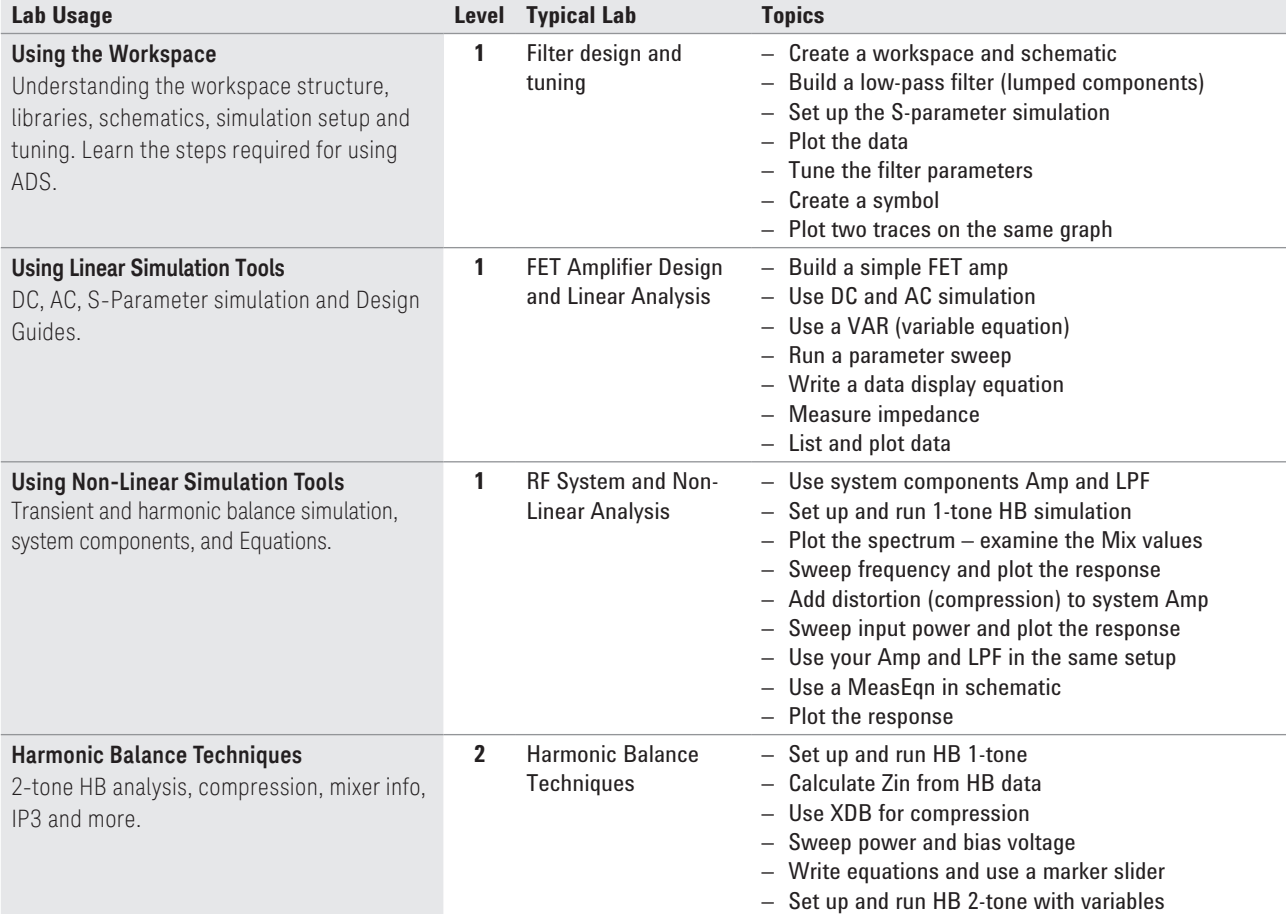

![](_page_5_Picture_371.jpeg)

## Keysight Instrument Measurement Requirements

Demonstrated knowledge and hands-on measurement experience on the following topics.

Completed (7) lab experiments specifically using instrumentation to reinforce the topics below using instrumentation independently and in addition at least (3) lab experiments that utilize both the Keysight EEsof and instrumentation tools as part of the lab.

![](_page_6_Picture_209.jpeg)

![](_page_7_Picture_257.jpeg)

![](_page_8_Picture_238.jpeg)

#### myKeysight

myKeysight

<www.keysight.com/find/mykeysight> A personalized view into the information most relevant to you.

[www.keysight.com/find/](www.keysight.com/find/eesof)eesof

For more information on Keysight Technologies' products, applications or services, please contact your local Keysight office. The complete list is available at: <www.keysight.com/find/contactus>

#### Americas

![](_page_8_Picture_239.jpeg)

China 800 810 0189 Hong Kong 800 938 693 India 1 800 112 929 Japan 0120 (421) 345 Korea 080 769 0800 Malaysia 1 800 888 848 Singapore 1 800 375 8100 Taiwan 0800 047 866 Other AP Countries (65) 6375 8100

#### Europe & Middle East

![](_page_8_Picture_240.jpeg)

For other unlisted countries: <www.keysight.com/find/contactus> (BP-07-10-14)

This information is subject to change without notice. © Keysight Technologies, 2013 - 2014 Published in USA, August 3, 2013 5991-3339EN <www.keysight.com>